# **Exploratory Statistical Data Analysis With R Software (ESDAR) Swayam Prabha**

# **Lecture 33**

# **Association of Variables : Univariate and Bivariate Scatter Plots**

#### **Shalabh**

## **Department of Mathematics and Statistics**

**Indian Institute of Technology Kanpur**

**Slides can be downloaded from http://home.iitk.ac.in/~shalab/sp**

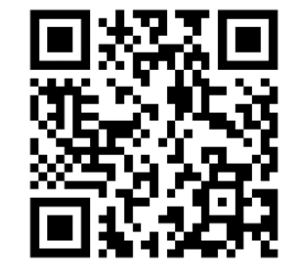

1

## **Association of Two VariablesExample**

- • **Number of hours of study affect the marks obtained in an examination.**
- **Electricity/power consumption increases when the weather temperature increases.**
- **Weight of infants and small children increases as their height increases under normal circumstances.**

#### **Association of Two Variables**

**The observations on both the variables are related to each other.**

**How to know the variables are related?**

**How to know the degree of relationship between the two variables?**

**Graphical procedures – Two dimensional plots, three dimensional plots etc.**

**Quantitative procedures – Correlation coefficients, contingency tables, Chi‐square statistic, linear regression, nonlinear regression etc.**

#### **Association of Two Variables**

**How to judge or graphically summarize the association of two variables?**

*X***,** *Y* **: Two variables**

*n* pairs of observations are available as  $(x_1, y_1)$ ,  $(x_2, y_2)$ ,..., $(x_n, y_n)$ 

**Plot the paired observations in <sup>a</sup> single graph, called as scatter plot.**

**Scatter plot reveals the nature and trend of possible relationship. Relationships : Linear or nonlinear.**

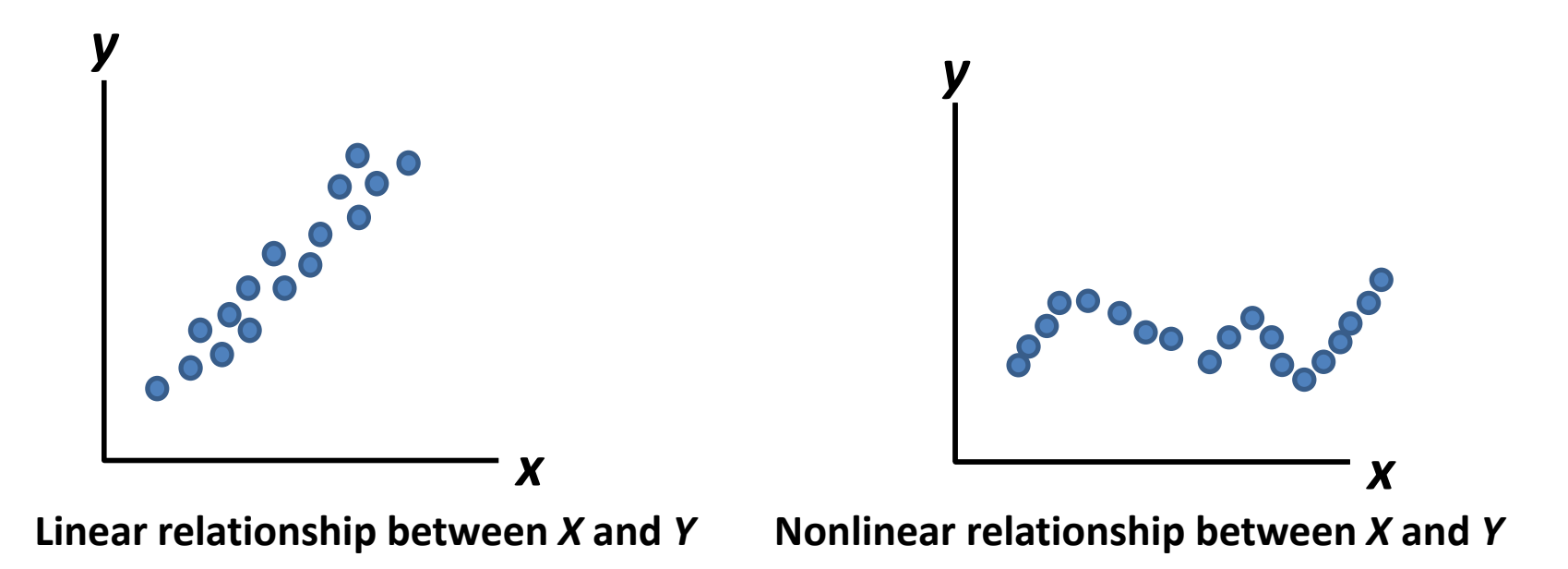

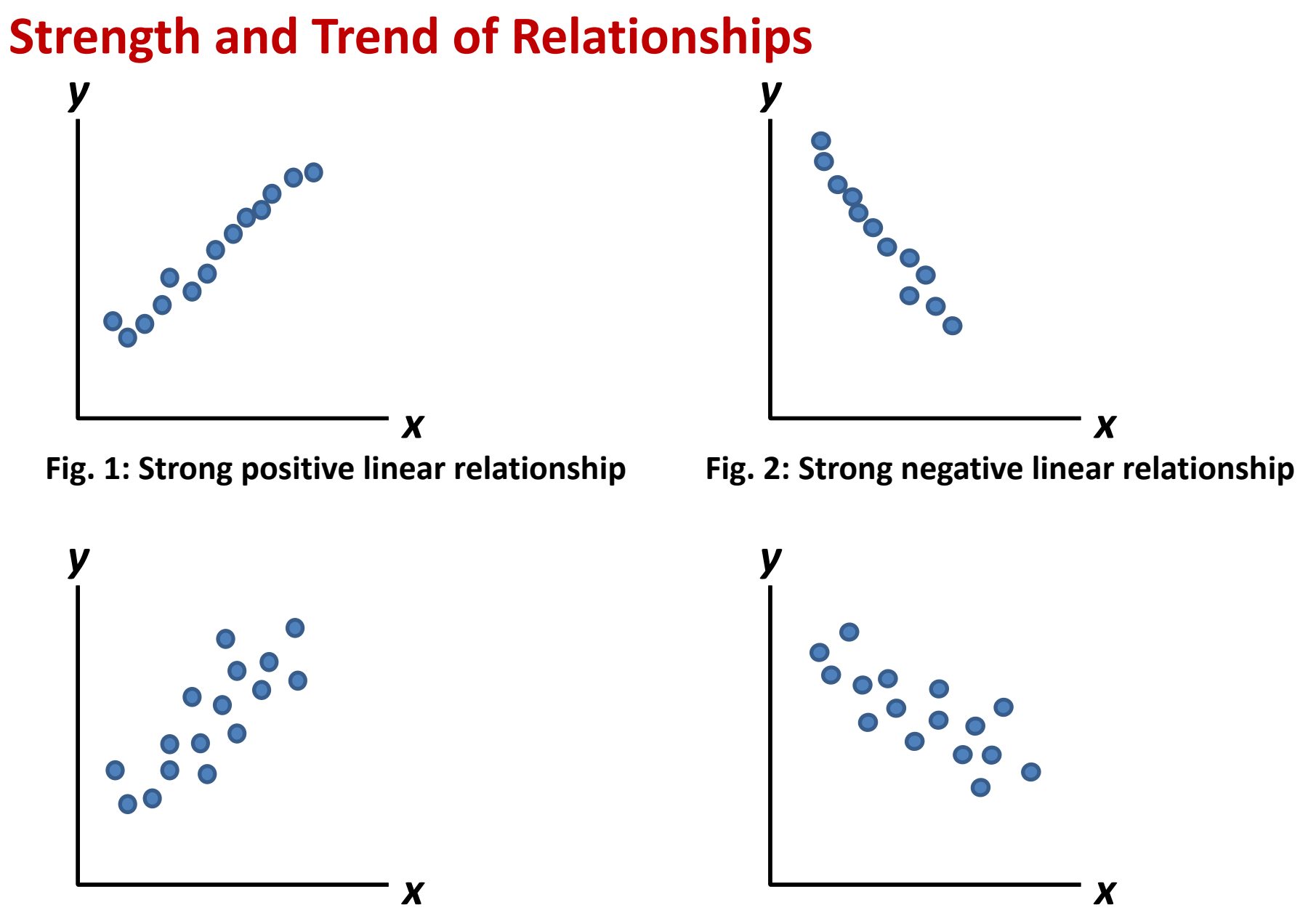

6**Fig. 3: Moderate positive linear relationship Fig. 4: Moderate negative linear relationship**

## **Strength and Trend of Relationships**

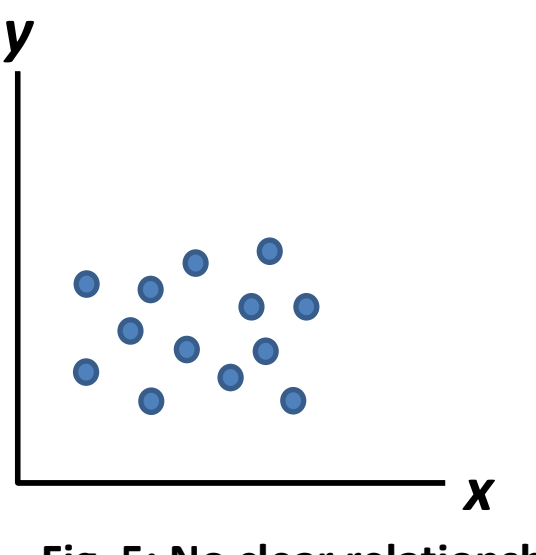

**Fig. 5: No clear relationship**

**We will study about the direction and degree of linear relationships.**

**Two aspects – graphical and quantitative**

**Plot command for one variable:** 

**x: Data vector**

**plot(x)**

**Scatter PlotsExample Height of 50 persons are recorded (in Centimetres) as follows: 166,125,130,142,147,159,159,147,165,156,149,164,137,166,135,142, 133,136,127,143,165,121,142,148,158,146,154,157,124,125,158,159, 164,143,154,152,141,164,131,152,152,161,143,143,139,131,125,145, 140,163 > height = c(166,125,130,142,147,159,159,147, 165,156,149,164,137,166,135,142,133,136,127,143, 165,121,142,148,158,146,154,157,124,125,158,159, 164,143,154,152,141,164,131,152,152,161,143,143,**

**139,131,125,145,140,163)**

### **plot(height)**

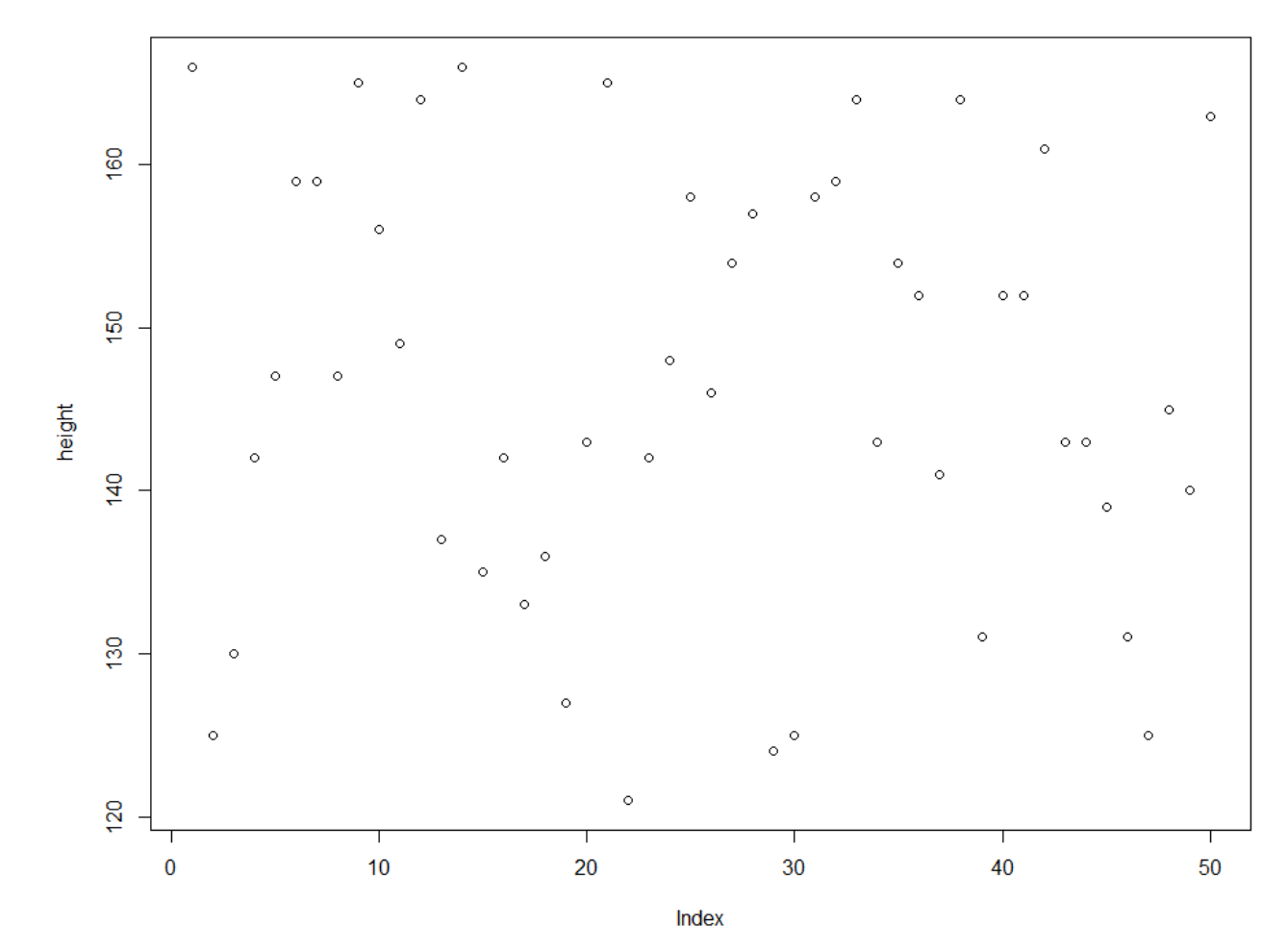

#### **Bivariate plots**

**Provide first hand visual information about the nature and** 

**degree of relationship between two variables.**

**Relationship can be linear or nonlinear.**

**We discuss several types of plots through examples.**

**Plot command:** 

**x, y: Two data vectors plot(x, y)**

**plot(x, y, type)** 

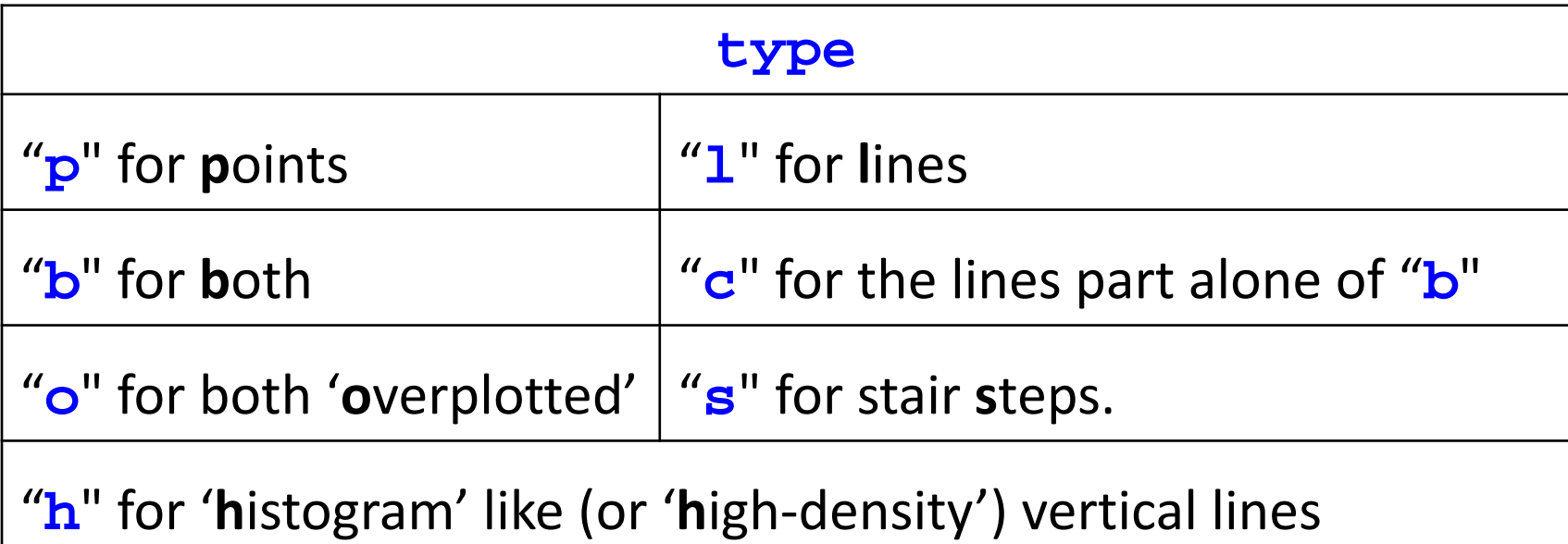

**Plot command**

**x, y: Two data vectors**

**plot(x, y)**

**plot(x, y, type)** 

Get more details from help: help("type")

**Other options:** 

- **main**an overall title for the plot.
- **suba**sub title for the plot.
- **xlaba**title for the x axis.
- **ylaba** title for the y axis.
- **aspthe** *y*/*<sup>x</sup>* aspect ratio.

**Data on marks obtained by 20 students out of 500 marks and the** 

**number of hours they studied per week are recorded as follows:**

**We know from experience that marks obtained by students increase** 

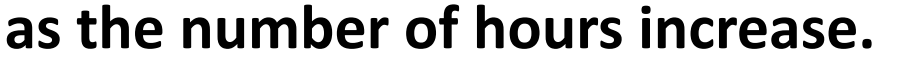

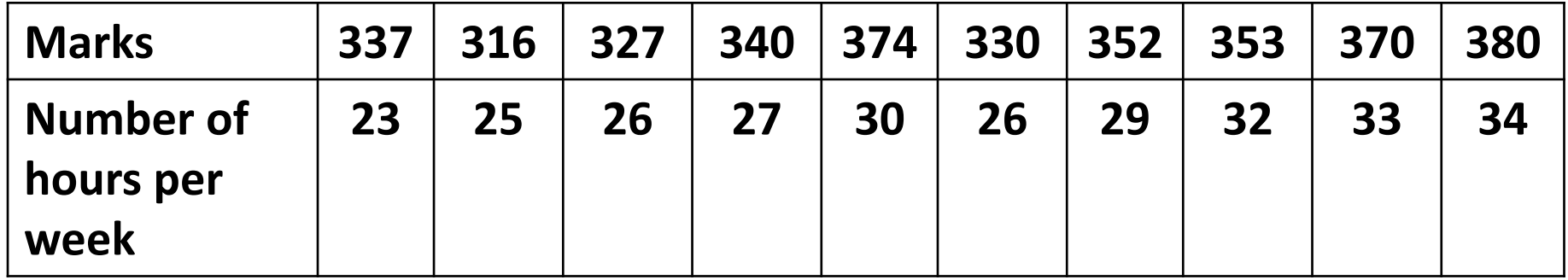

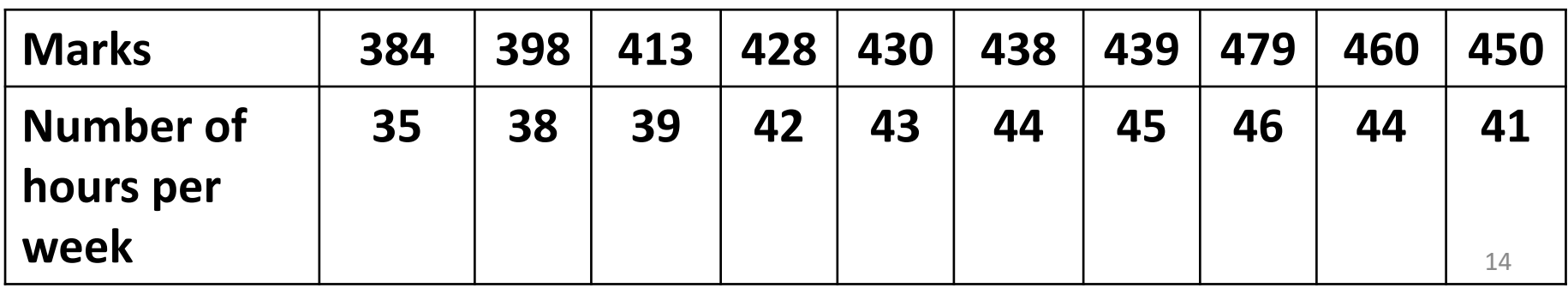

**Example**

**marks =** 

**c(337,316,327,340,374,330,352,353,370,380,384,39 8,413,428,430,438,439,479,460,450)**

**hours =** 

**c(23,25,26,27,30,26,29,32,33,34,35,38,39,42,43,4 4,45,46,44,41)**

**plot command:** 450 **x, y: Two data vectors**  $\circ$  $\circ$   $^{\circ}$  $\circ$ **Various type of plots are**  marks 400  $\circ$ **possible to draw.**  $\circ$   $^{\circ}$  $\circ$  $\circ$ 350  $\circ$  $\circ$ **plot(x, y)**   $\circ$  $\circ$ 8  $\circ$ **plot(hours, marks)**25 30 35 40

hours

 $\circ$ 

 $\circ$ 

 $\circ$   $\circ$ 

45

#### **Example**

**plot(hours, marks, "l")**

**"l" for lines,**

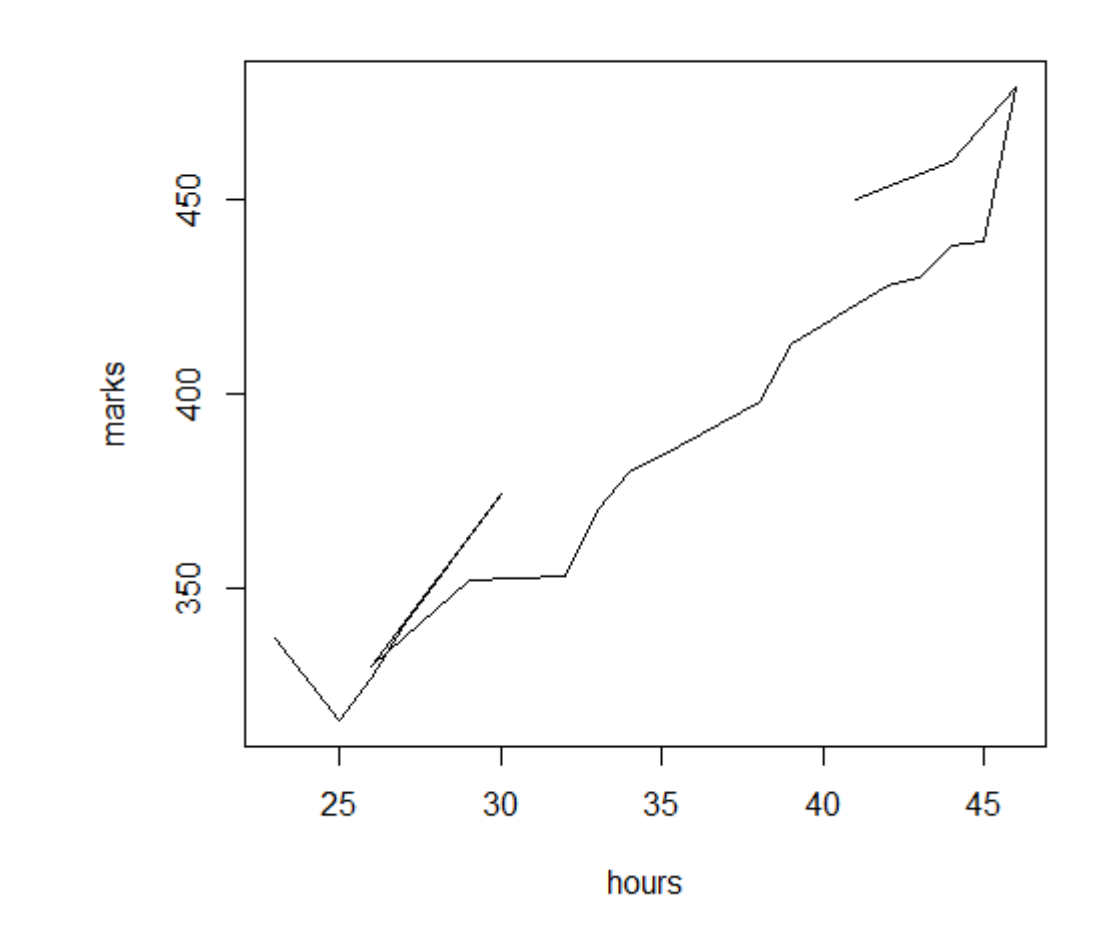

**plot(hours, marks, "b")**

**"b" for both – line and point**

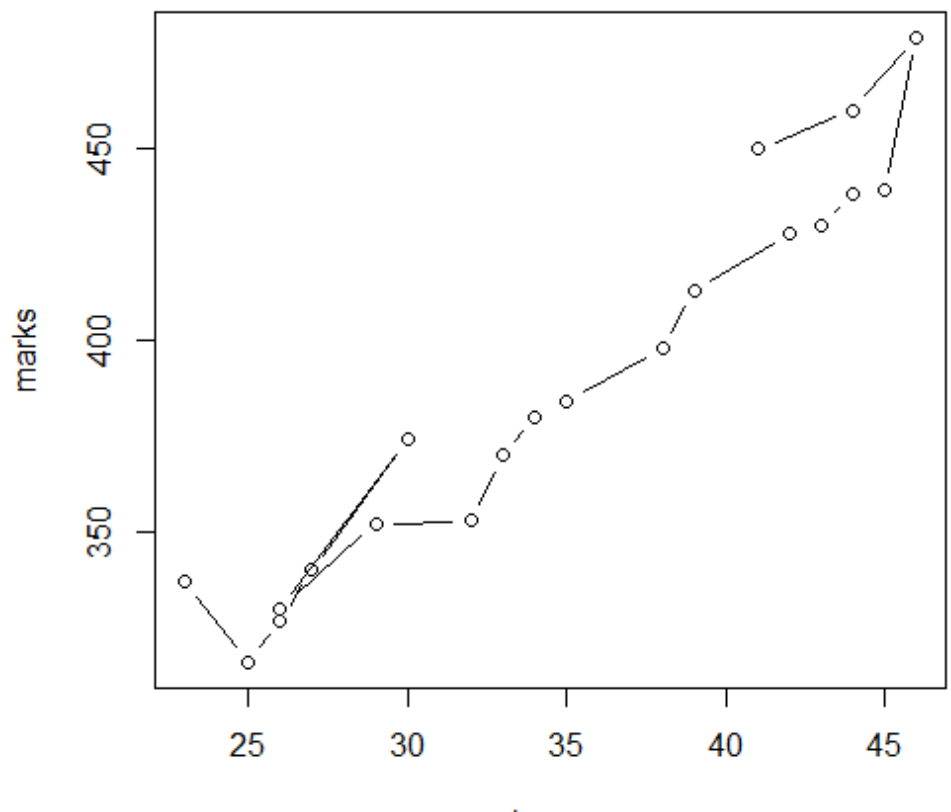

hours

**plot(hours, marks, "c")**

**"c" lines part alone of** "**b**"

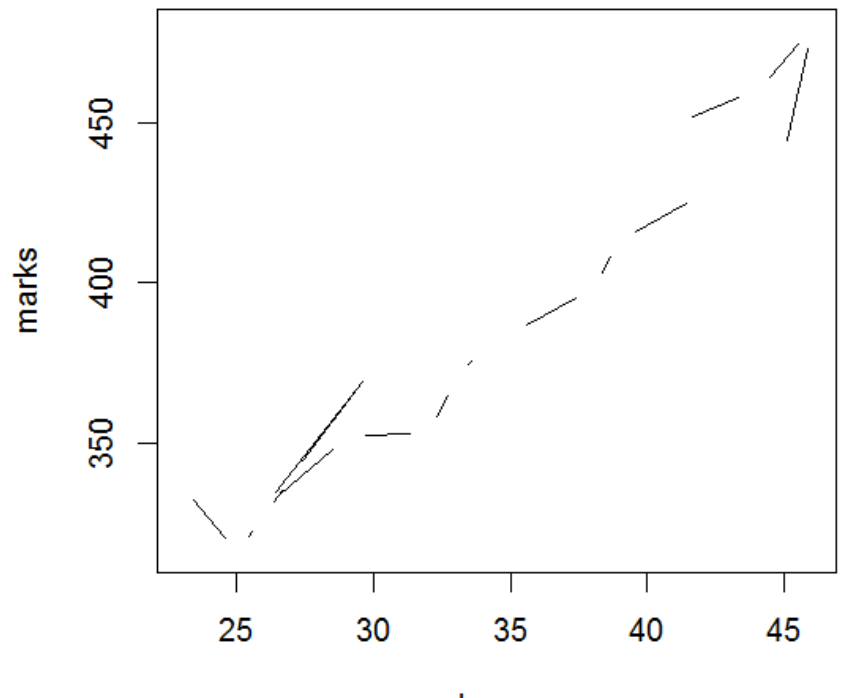

hours

**plot(hours, marks, "o")**

**"o" for both 'overplotted'**

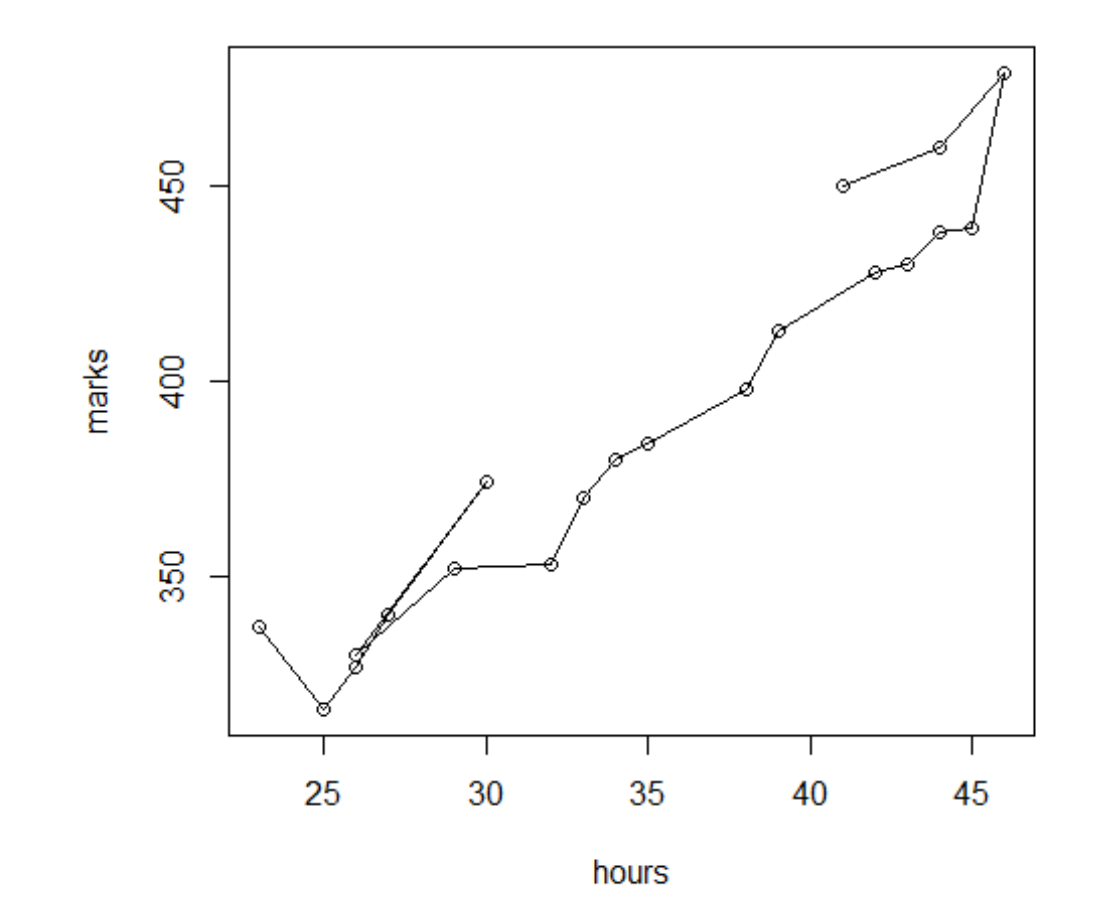

**Example**

**plot(hours, marks, "h")**

**"h" for 'histogram' like (or 'high‐density') vertical lines**

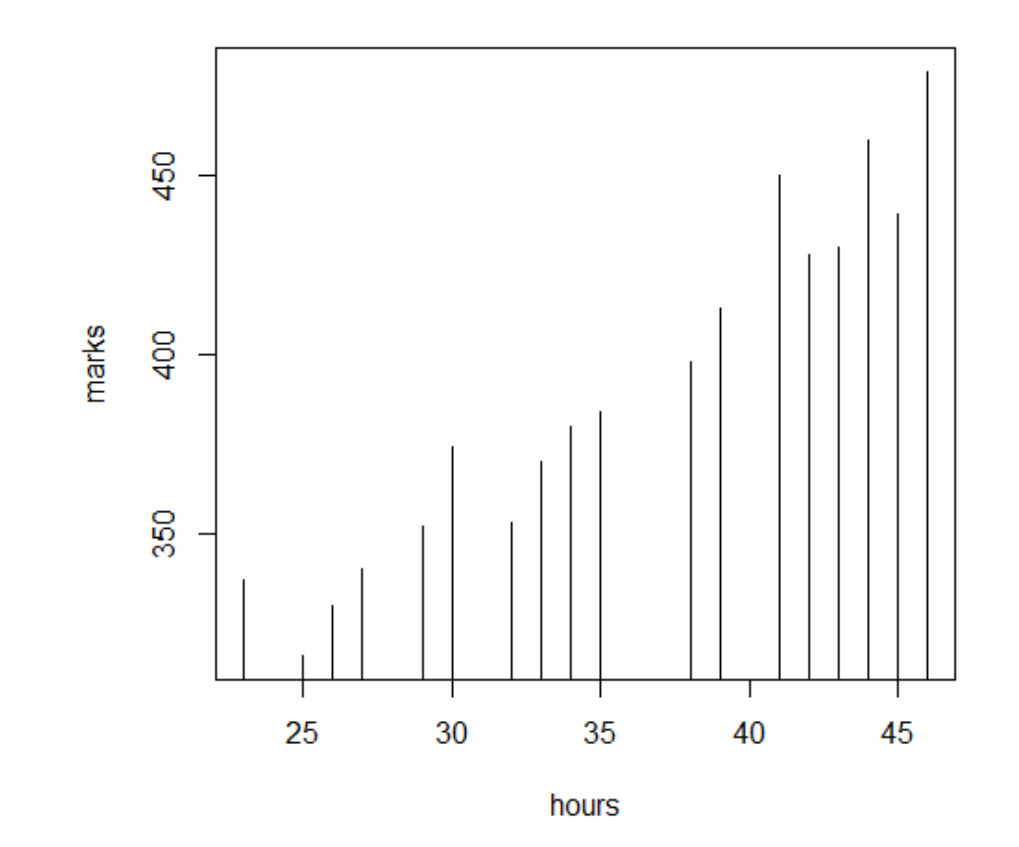

**plot(hours, marks, "s")**

"**s**" for stair **<sup>s</sup>**teps.

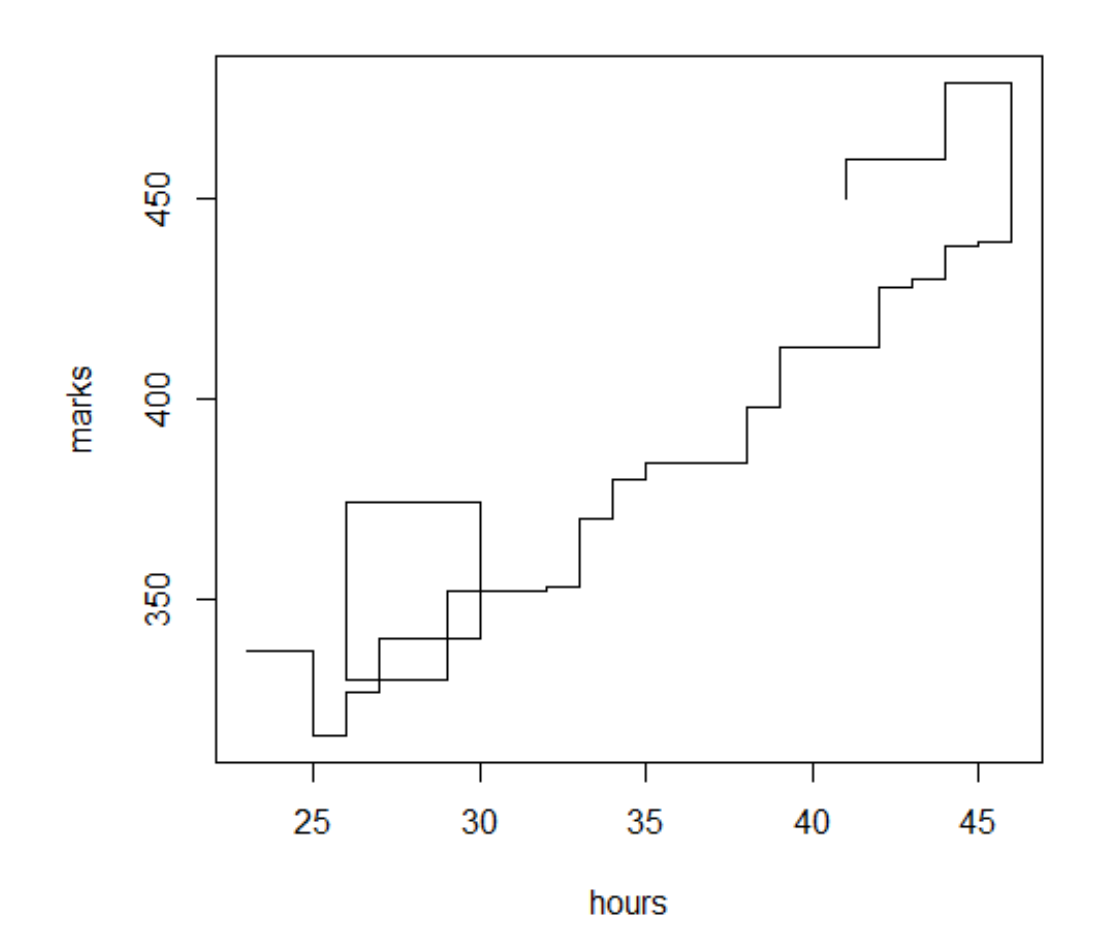

**plot(hours, marks, xlab="Number of weekly hours", ylab="Marks obtained", main="Marks obtained versus Number of hours per week")**

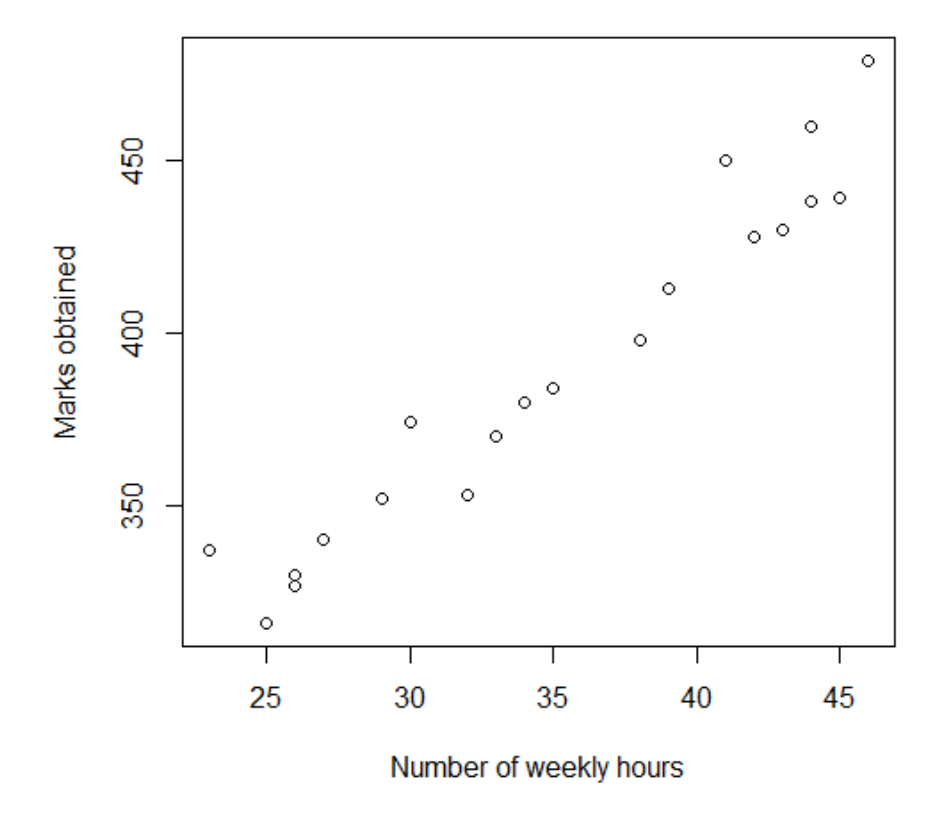

Marks obtained versus Number of hours per week